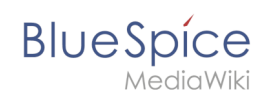

#### **Setup:Installation Guide/Security Settings /Deactivating installcheck file**

### **Contents**

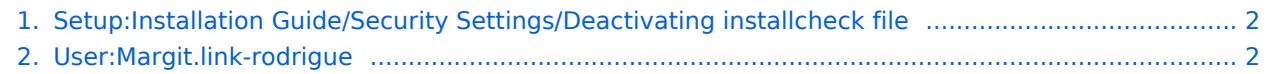

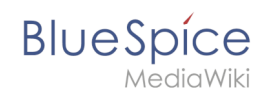

# **Setup:Installation Guide/Security Settings/Deactivating**

### **installcheck file**

Filter revisionsExpandCollapse To date:

[Tag](https://en.wiki.bluespice.com/wiki/Special:Tags) filter:

Show revisions

Diff selection: Mark the radio boxes of the revisions to compare and hit enter or the button at the bottom.

Legend: **(cur)** = difference with latest revision, **(prev)** = difference with preceding revision, **m** = minor edit.

curprev [16:47, 22 December 2021](#page-1-0)

[Margit.link-rodrigue](#page-1-1) [talk](https://en.wiki.bluespice.com/w/index.php?title=User_talk:Margit.link-rodrigue&action=view) [contribs](https://en.wiki.bluespice.com/wiki/Special:Contributions/Margit.link-rodrigue) 1,332 bytes **+1,332** Created page with "{{DISPLAYTITLE:Deactivating installcheck.php}} TOC As soon as the setup of BlueSpice is completed, you should prevent the execution of the installcheck.php while using t..." [Tag:](https://en.wiki.bluespice.com/wiki/Special:Tags) 2017 source edit

## <span id="page-1-0"></span>**Revision history of "Setup:Installation Guide/Security Settings /Deactivating installcheck file"**

Filter revisionsExpandCollapse To date:

[Tag](https://en.wiki.bluespice.com/wiki/Special:Tags) filter:

Show revisions

Diff selection: Mark the radio boxes of the revisions to compare and hit enter or the button at the bottom.

Legend: **(cur)** = difference with latest revision, **(prev)** = difference with preceding revision, **m** = minor edit.

curprev [16:47, 22 December 2021](#page-1-0)

[Margit.link-rodrigue](#page-1-1) [talk](https://en.wiki.bluespice.com/w/index.php?title=User_talk:Margit.link-rodrigue&action=view) [contribs](https://en.wiki.bluespice.com/wiki/Special:Contributions/Margit.link-rodrigue) 1,332 bytes **+1,332** Created page with "{{DISPLAYTITLE:Deactivating installcheck.php}} TOC As soon as the setup of BlueSpice is completed, you should prevent the execution of the installcheck.php while using t..." [Tag:](https://en.wiki.bluespice.com/wiki/Special:Tags) 2017 source edit

## <span id="page-1-1"></span>**Revision history of "User:Margit.link-rodrigue"**

Filter revisionsExpandCollapse To date:

[Tag](https://en.wiki.bluespice.com/wiki/Special:Tags) filter:

Show revisions

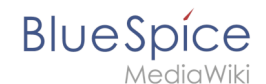

#### **Setup:Installation Guide/Security Settings /Deactivating installcheck file**

Diff selection: Mark the radio boxes of the revisions to compare and hit enter or the button at the bottom.

Legend: **(cur)** = difference with latest revision, **(prev)** = difference with preceding revision, **m** = minor edit.

curprev [15:36, 3 December 2021](#page-1-1)

[Margit.link-rodrigue](#page-1-1) [talk](https://en.wiki.bluespice.com/w/index.php?title=User_talk:Margit.link-rodrigue&action=view) [contribs](https://en.wiki.bluespice.com/wiki/Special:Contributions/Margit.link-rodrigue) 29 bytes +29 create user page